## Información sobre los Editores de Código

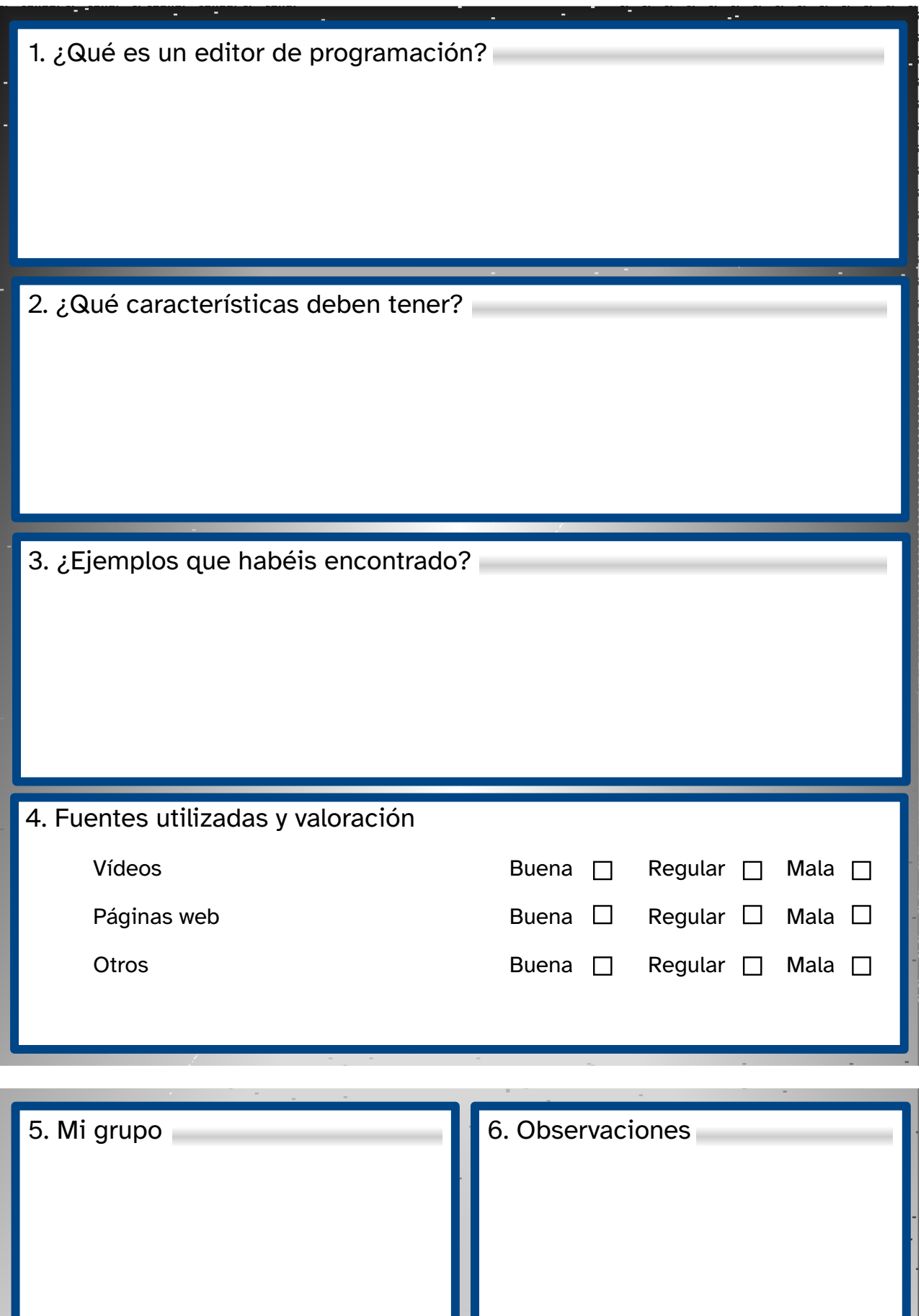